## COMMENTUTILISER **LA REALITÉ AUGMENTÉE**

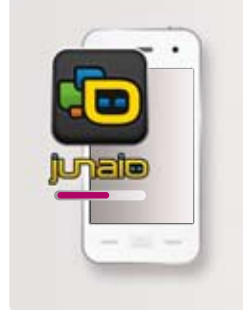

## **-1-**

Télécharger sur votre mobile l'application Junaio© Augmented Reality Browser:

Télécharger l'application Iphone Télécharger l'application Ipad Télécharger l'application pour Android

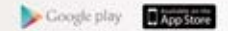

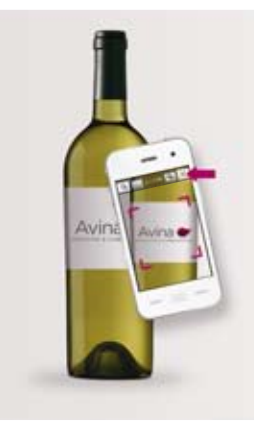

**-2-**

Lancer l'application Junaio et cliquer sur Scan (en haut à gauche) en filmant la cible.

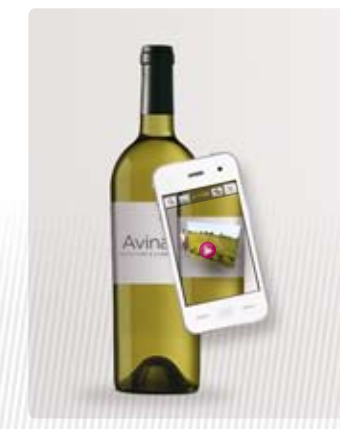

**-3-** Profitez de cette expérience nouvelle.